# **CERES Software Bulletin 98-01 July 20, 1998**

#### **Placing Attributes on CERES HDF Products**

Carla B. Franklin (c.b.franklin@larc.nasa.gov)

#### **1.0 Purpose**

This bulletin describes the usage of the Hierarchical Data Format (HDF) functions in placing attributes on the Vdatas and Scientific Data Sets (SDS) and naming the SDS dimensions on CERES HDF output products. If the SDS contains parameters that have the same unit, range, and fill value or the SDS contains only one parameter, pre-defined attributes may be used. If the SDS contains parameters that have different units, ranges, or fill values, user-defined attributes must be used. Both types of attributes will be discussed. Only user-defined attributes are available for Vdatas. This bulletin references calls to the Fortran HDF functions. Output from sample "hdp" commands used to list an SDS and a Vdata from a sample file is given in Appendices A and B. Two tables containing the Fortran routines used to place attributes on SDSs and Vdatas, respectively, and their equivalent C routines are given in Appendix C.

#### **2.0 Naming an SDS Dimension**

When naming the dimensions of an SDS array, the dimension names must be set before attributes are assigned, and once the attributes are set, the names should not be changed. If the dimension name is not unique, it is assumed that both dimensions refer to the same object and changes to one will be reflected in the other. Dimensions that are not named explicitly by the user will be named by the HDF library.

Function **sfdimid** gets the dimension identification number for a specific dimension and function **sfsdmname** assigns a name to that dimension. The following is an example of how to open the HDF file, create the SDS, get the dimension id, and name the dimension:

 $dfacc_rdwr = 3$  $hdf_id = sfstart (hdf_file, dfacc_rdwr)$ sds\_id = sfcreate (hdf\_id, sds\_name, sds\_numtype, rank, dim)  $dim_id =$  sfdimid(sds\_id, dim\_index)  $retn = sfsdmname(dim id, dim name)$ 

**sfstart** opens the HDF file, *hdf\_file*, initializes the Scientific Data (SD) interface, and returns the identifier, *hdf\_id*. Argument, *dfacc\_rdwr*, indicates the file is to be opened with read\_write access. **sfcreate** creates a new SDS and returns its identification number, *sds\_id*. Arguments *sds\_name*, *sds\_numtype*, *rank*, and *dim* are the name, type, rank, and dimension, respectively, of the SDS being created. **sfdimid** returns a dimension identifier, *dim\_id*, for the dimension specified by *dim\_index*, a zero-based integer indicating the location of the dimension in the data set. **sfsdmname** assigns a dimension name, *dim\_name*, to the dimension specified by argument,

*dim\_id*.

To obtain information about an SDS's dimensions, **sfgdinfo** can be used as follows:

 $dim_id =$  sfdimid (sds\_id, dim\_index)  $retn = sfgdinfo$  (dim id, name, count, data type, nattrs)

The dimension name, size, data type of the dimension scales, and the number of dimension attributes are returned by sfgdinfo in the *name*, *count*, *data\_type*, *and nattrs* arguments. (For more information on dimension scales, see Section 3.9.4 in the HDF User's Guide, Version 4.1r1 REVIEW, March 1997.)

## **3.0 Creating Attributes on an SDS Entity**

#### **3.1 Using User-Defined Attributes To Define Attributes on an SDS**

User-defined attributes can be attached to three types of objects: files, data set arrays or SDSs, and dimensions. These attributes are called, respectively, file attributes, array attributes, and dimension attributes. They take the form label  $=$  value, where label is a character string name of the attribute and value contains one or more entries of the same data type. File attributes contain information about all data objects in the file. Array attributes describe individual SDS arrays and dimension attributes provide information applicable to an individual SDS dimension. File ids, SDS ids, and dimension ids are used to, respectively, access file attributes, SDS array attributes, and dimension attributes. To assign an attribute, the following steps must be taken:

- 1. Obtain the appropriate identifier.
- 2. Create the attribute.
- 3. Terminate access by disposing of the identifier.

An example of placing an attribute on an HDF object follows:

retn = sfscatt(sd\_id, attr\_name, data\_type, count, value)

The arguments to the **sfscatt** routine are described below:

1)*sd\_id*: the identifier for the HDF object to be assigned the attribute. (It can be a file id, SDS id, or dimension id.)

2) *attr\_name*: an ASCII string containing the name of the attribute. If this is set to the name of an existing attribute, the value portion of the existing attribute will be overwritten.

 Therefore, for each parameter in the SDS, the *attr\_name* must have a unique value. 3) *data\_type*: describes the data type for the attribute values.

4) *count*: the total number of values in the attribute. For character string attributes, *count* is the number of characters in the character string.

5) *value*: one or more values of the same data type. For character string attributes, *value* is a character string of length, *count*.

#### **3.2 Using Predefined Attributes To Define Attributes on an SDS**

Predefined attributes are attributes that have reserved labels and, in some cases, predefined data types. They take the form of reserved\_label=value. They can be assigned to two types of HDF objects: SDS data sets and dimensions. They can only be used to assign data to the SDS data sets that contain only one parameter or for those SDSs whose parameters share the same attribute values. Valid reserved labels include: label, unit, format, coordinate system, range, and fill value.

#### **3.2.1 String Attributes**

All predefined string attributes for an SDS array are assigned using one call to **sfsdtstr** as follows:

```
retn = sfsdtstr(sds_id, label, unit, format, coordsys)
```
*sds\_id* is the identifier assigned by the **sfcreate** routine when the SDS was created. The arguments, *label*, *unit*, *format*, and *coordsys*, contain the values to be assigned to the corresponding attributes. Labels can be the independent variable names and dimension names used as primary search keys. Unit is the unit for the SDS data array. Formats should use standard Fortran-77 notation, for example, "F7.2". Recommended coordinate system descriptions are "cartesian", "polar", and "spherical". If no value is to be assigned to a particular attribute, a value of NULL should be assigned to that attribute argument.

All predefined string attributes for a dimension are assigned using one call to **sfsdmstr** as follows:

retn = **sfsdmstr** (dim\_id, label, unit, format)

where *dim\_id* is the identifier returned from a call to **sfdimid** and *label*, *unit*, and *format* contain the values to be assigned to the corresponding dimension attributes. Assign a value of NULL for those attributes that are not to be assigned a value.

#### **3.2.2 Range Attributes**

To define maximum and minimum values for the range attribute, use the following call:

retn = **sfsrange** (sds\_id, max, min)

where *sds\_id* is the SDS identifier, *max* is the range's maximum value, and *min* is the range's minimum value.

#### **3.2.3 Fill Value Attributes**

A fill value can be defined to fill the spaces between non-contiguous writes to SDS arrays using the fill value attribute. The fill value should be set prior to writing any data on the SDS. All locations not replaced by valid SDS data will contain the fill value.

For numeric fill data, use the following call to sfsfill:

retn =  $\textbf{sfsfill}$  (sds id, fill val)

For character fill data, use the following call to sfscfill:

retn =  $\textbf{sfs}$ **sfill** (sds id, fill val)

#### **3.3 Example of Putting Attributes on SDSs in an SSF HDF File**

The attributes to be placed on the CERES output products are units, and optionally, range and fill value. For multi-parameter SDSs, the names of the parameters on the SDSs are not displayed, so the full parameter names must be included as attributes on the SDSs.

For SDSs that contain only one parameter, adding attributes is fairly simple. Pre-defined attributes can be used to define the range, fill\_value, and units. Since there is only one parameter on the SDS, the name of the SDS can match the name of the parameter.

For multi-parameter SDSs, if the ranges, fill\_values, and units are the same for all parameters on the SDS, pre-defined attributes can be used.

An example, of using the pre-defined attributes, follows:

retn = **sfsdtstr** (sds\_id, label, unit, format, coordsys) retn = **sfsrange** (sds\_id, max, min) retn = **sfsfill** (sds\_id, fill\_val)

For multi-parameter SDSs whose attributes do not have the same values, **sfscatt** must be called twice for each parameter on an SDS, once to define the name attribute and once to define the units attribute. **sfscatt** is used to set character string attributes and **sfsnatt** is used for numeric attributes. The value of the name attribute is the ASCII string containing the full name of the parameter. An example of a name for this attribute is "long\_name of SDS Parameter n", where "n" is the parameter number within the SDS. This attribute is important for the multiple-parameter SDSs, because neither EOSView nor Collage identifies the parameter names along a dimension on an SDS. An example of a name for the attribute that holds the parameter's unit is, "units for SDS Parameter n", where "n" is the SDS parameter number. Other possible attributes are the fill value and valid range. Since the SDSs on the SSF HDF contain parameters with like fill values, only one fill value attribute is required per SDS. Therefore, the predefined attribute for fill value is used to define the fill value to be stored on the SDS prior to data being written on the SDS.

An example of placing the name, units, and fill value attributes on one SDS, Julian Time, is shown below. This logic should be repeated for each SDS on the HDF file. It is assumed that "nfov" is already defined as the number of footprints on the binary SSF, REAL8 DFLT is set to the fill value to be used, DFNT\_CHAR8 is set to 4 to indicate an 8-bit character type, and "hdf file" is the name of the HDF file being created.

 $CHARACTER (LEN=80) :: Julian Time Names(2)$ CHARACTER (LEN=50) :: Julian\_Time\_Units(2)  $CHARACTER (LEN=80) :: Julian Time Name Attr Names(2)$ CHARACTER (LEN=80) :: Julian\_Time\_Units\_Attr\_Names(2) INTEGER :: Julian Time\_Numparams

```
INTEGER :: Julian_Time_Names_Char(2)
   INTEGER :: Julian_Time_Units_Char(2)
   INTEGER :: j, sdsid, count, dimid, dfacc_rdwr, hdf_id, rank
   INTEGER \therefore sds numtype, dim 2d(2)CHARACTER (LEN=80), INTENT(OUT) :: dimension_name(2)
   DATA Julian_Time_Units/'day', 'kilometer' /
   DATA Julian_Time_Units_Char/3, 9 /
   DATA Julian Time Names /'Time of observation', \&'Radius of satellite from center of Earth at observation'/
  DATA Julian_Time_Names_Char/19, 55 /
  DATA Julian Time Name Attr Names/'long name of SDS Parameter1', \& 'long_name of SDS Parameter2'/
  DATA Julian_Time_Units_Attr_Names/'units for SDS Parameter1', \&'units for SDS Parameter2'/
DATA Julian Time Numparams / 2 /
   dfacc_rdwr = 3hdf id = sfstart(hdf file, dfacc rdwr)
   rank = 2sds name = 'Julian Time'sds numtype = 6dim 2d(1) = 2\dim 2d(2) = nfov
   sdsid = s for eate (hdf_id, sds_name, sds_numtype, rank, dim_2d)
!
! Use the predefined attribute, fill_value, to define a data set array attribute for the Julian_Time SDS
!
   retn = sfsfill(sdsid, REAL8 DFLT)
!
! Name each dimension
!
   dimension name(1) = 'Julian Time Parameters'
   dimension_name(2) = 'Footprints(FOV)'
!
! For each dimension, get the dimension id number and set the dimension name.
!
    DO i = 1, rank
     count = i - 1
     dimid = sfdimid(sdsid, count)
      retn = sfsdmname(dimid, dimension_name(i))
     ENDDO
!
! Use user-defined attributes to set the name and units attributes for each parameter on the SDS
!
   DO j = 1, Julian_Time_Numparams
      retn = sfscatt(sdsid, Julian_Time_Name_Attr_Names(j), DFNT_CHAR8, \&
```

```
Julian Time Names Char(j), Julian Time Names(j))
```
retn = sfscatt(sdsid, Julian\_Time\_Units\_Attr\_Names(j), DFNT\_CHAR8,

 $\mathcal{R}_{\mathcal{L}}$ 

Julian\_Time\_Units\_Char(j), Julian\_Time\_Units(j))

ENDDO  $\text{istat} = \text{sfendacc}$  (sdsid)  $retn = sfend(hdf id)$ 

## **4.0 Creating Attributes on Vdatas and Vdata Fields**

Vdata and Vdata field attributes are similar to SDS attributes. Any number of attributes can be assigned to a Vdata or Vdata field. Each Vdata attribute name must be unique and each Vdata field attribute name must be unique.

To write attributes on a Vdata, the following calls are necessary to open the HDF file, start the Vdata interface, locate the Vdata, and attach the Vdata for writing:

DATA dfacc\_rdwr / 3 / hdf id  $=$  hopen(hdf\_file, dfacc\_rdwr, 0) CALL vfstart (hdf\_id) vdata\_ref = vsffnd(hdf\_id,vdataname) vdata\_id = vsfatch(hdf\_id,vdata\_ref, 'w')

In the above calls, the value of *dfacc\_rdwr* allows reading from and writing to the HDF file. *vdataname* is the name of the Vdata on the HDF file, and *vdata\_id* is the identifier of the Vdata.

If a Vdata field attribute is being set, **vsffidx** is called to first get the index, *field\_index*, of the specified field, *fieldname*, as shown in the following example. This call is not necessary when setting a Vdata attribute.

CALL vsffidx (vdata\_id, fieldname, field\_index)

Next call **vsfscat** to set a character string attribute for the field:

CALL vsfscat (vdata\_id, field\_index, attr\_name, data\_type, count, values)

or call **vsfsnat** to set a numeric field attribute:

CALL vsfsnat (vdata\_id, field\_index, attr\_name, data\_type, count, values)

In the above examples, *vdata\_id* is the Vdata identifier returned by the call to **vsfatch**. The argument, *values*, is the value of the attribute with an attribute name of *attr\_name. count* is the number of values in the attribute of type, *data\_type*. For calls to **vsfscat**, where the attribute value is a character string, *count* is the number of characters in the character string. If the attribute is a Vdata attribute, *field\_index* should be set to -1 in the call to **vsfscat** or **vsfsnat**.

#### **4.1 Example of Placing Vdata and Vdata Field Attributes on the SSF HDF File**

In the following example, a Vdata attribute, named 'SSF\_Header Default Attributes', contains the

default values for the units and ranges. Individual field attributes are defined containing the name of the field and any range, unit, or type that is different from the default values. The names of the Vdata fields are stored in the fattr array. Arrays tempchar, attr1, attr2, and attr3 contain character strings that are concatenated on the end of the field attribute name, 'Attributes for SSF-H'.

INTEGER :: i, hdf id, retn INTEGER :: vsfatch, vsffnd, vsfscat, vsfdtch, vfend INTEGER :: vdata\_ref, stat, vdata\_id, hclose, hopen INTEGER, PARAMETER :: DFNT\_CHAR8 =4 INTEGER, PARAMETER :: felem $(23)$  =  $\&$  $(743,60,53,53,77,59,121,96,106,105,104,103,91,73,62,62,62,62,62,62,55,55,55/)$ <br>CHARACTER (LEN=255) :: hdf file  $\qquad$ ! hdf file of SSF data CHARACTER (LEN= $255$ ) :: hdf file CHARACTER (LEN=2)  $\therefore$  tempchar(23)  $CHARACTER(LEN=22)$  :: aname CHARACTER(LEN=56) :: attrname  $CHARACTER(len=121)$  :: fattr(23) CHARACTER(len=88) :: vd\_attr CHARACTER (LEN=1), PARAMETER :: ssf\_access = 'r' ! access flag to the ssf CHARACTER(LEN=20), PARAMETER :: fattrname = 'Attributes for SSF-H' CHARACTER(LEN=29), PARAMETER :: vdattrname = 'SSF\_Header Default Attributes' CHARACTER(LEN=34), PARAMETER :: attr1 = ' - Name, Unit, Valid Range, & Type' CHARACTER(LEN=28), PARAMETER :: attr2 = ' - Name, Valid Range, & Type' CHARACTER(LEN=16), PARAMETER :: attr $3 = '$  - Name and Type' vd\_attr = 'Unless defined as a separate field attribute, the range is ASCII string; the unit is N/A'  $fattr(1) = 'SSF ID : range is 112 - 200; 32-bit integer'$  $fattr(2) = 'Character name of CERES instrument : 4-byte character string'$  $fattr(3) = 'Day and Time at hour start : 28-byte character string'$  $fattr(4) = 'Character name of satellite : 4-byte character string'$  $fattr(5) = 'Character name of high resolution imager instrument : 8-byte character string'$  $fattr(6) = 'Number of image channels : range is 1 - 20; 32-bit integer'$  $fattr(7) = 'Central wavelengths of image channels : unit is micron; range is 0.4 - 15.0, 32-bit$ float - up to 20 elements per record' fattr(8) = 'Earth-Sun distance at hour start : unit is Astronomical Unit; range is  $0.98 - 1.02$ ; 32bit float' fattr(9) = 'Colatitude of subsatellite point at surface at hour start : unit is degree; range is  $0$  -180; 32-bit float' fattr( $10$ ) = 'Longitude of subsatellite point at surface at hour start : unit is degree; range is 0 -360; 32-bit float'  $f$  fattr $(11)$  = 'Colatitude of subsatellite point at surface at hour end : unit is degree; range is 0 -180; 32-bit float'  $f \text{attr}(12) = 'Longitude of subsatellite point at surface at hour end : unit is degree; range$ is 0 - 360; 32-bit float' fattr(13) = 'Along-track angle of satellite at hour end : unit is degree; range is  $0 - 330$ ; 32-bit float' fattr(14) = 'Number of Footprints in SSF product : range is  $0 - 360000$ ; 32-bit integer'  $fattr(15) = 'Subsystem 4.1 identification string : 128-byte character string'$  $fattr(16) = 'Subsystem 4.2 identification string : 128-byte character string'$ 

```
fattr(17) = 'Subsystem 4.3 identification string : 128-byte character string'fattr(18) = 'Subsystem 4.4 identification string : 128-byte character string'fattr(19) = 'Subsystem 4.5 identification string : 128-byte character string'fattr(20) = 'Subsystem 4.6 identification string : 128-byte character string'
 fattr(21) = 'IES production date and time : 24-byte character string'fattr(22) = 'MOA production date and time : 24-byte character string'
 fattr(23) = 'SSF production date and time : 24-byte character string'
 tempchar(1) = '1'tempchar(2) = '2'
 tempchar(3) = '3'
 tempchar(4) = '4'
 tempchar(5) = '5'
 tempchar(6) = 6'tempchar(7) = '7'
 tempchar(8) = '8'
 tempchar(9) = '9'
 tempchar(10) = 10'tempchar(11) = '11'
 tempchar(12) = '12'
 tempchar(13) = '13'
 tempchar(14) = '14'
 tempchar(15) = '15'
 tempchar(16) = '16'
 tempchar(17) = '17'
 tempchar(18) = '18'
 tempchar(19) = '19'
 tempchar(20) = '20'
 tempchar(21) = '21'
 tempchar(22) = '22'
 tempchar(23) = '23'
!
! The HDF file must be opened via the Vdata open routine, hopen, in order to place attributes
! on Vdatas or Vdata fields. In this example, the Vdata is opened with read/write access by
using
! the dfacc_rdwr argument.
!
         dfacc rdwr = 3hdf_id = hopen(hdf_file, dfacc_rdwr, 0) CALL vfstart (hdf_id)
         vdata ref = vsffind(hdf id,'SSF\text{}Header')vdata_id = vsfatch(hdf_id,vdata_ref, 'w')
          stat = vsfscat(vdata_id,-1,vdattrname,DFNT_CHAR8, 88, vd_attr)
         DO i = 1,23aname = trim(fattrname) // tempchar(i)
```

```
8
```
 SELECT CASE(i) case (2:5,15:23)

```
attrname = trim(aname) \frac{1}{4} attr3
    case (1,6,14)
     attrname = trim(aname) // attr2
    case (7:13)
     attrname = trim(aname) // attr1 END SELECT
 stat = vsfscat(vdata_id,i-1,attrname,DFNT_CHAR8,felem(i),fattr(i))
 ENDDO
 CALL vsfdtch (vdata_id)
 CALL vfend(hdf_id)
stat = hclose(hdf_id)
```
## **APPENDIX A: Sample SDS Viewed with the "hdp" Utility**

To view the Julian\_Time SDS on the HDF file, CER\_SSF\_TRMM-PFM-VIRS\_Sample\_000004.1998010500**,** using the hdp utility, use the following command:  **hdp dumpsds -n Julian\_Time CER\_SSF\_TRMM-PFM-VIRS\_Sample\_000004.1998010500**

File name: CER\_SSF\_TRMM-PFM-VIRS\_Sample\_000004.1998010500

Variable Name = Julian\_Time  $Index = 0$  Type= 64-bit floating point  $Ref. = 3$  $Rank = 2$ Number of attributes  $= 5$  Dim0: Name=Footprints(FOV)  $Size = 5$  $Type = number-type not set$ Number of attributes  $= 0$  Dim1: Name=Julian\_Time Parameters  $Size = 2$  $Type = number-type not set$ Number of attributes  $= 0$ Attr $0:$  Name  $=$  FillValue Type  $= 64$ -bit floating point  $Count = 1$ Value  $=$ 17976931348623157000000000000000000000000000000000000000000000000000000000000 00000000000000000000000000000000000000000000000000000000000000000000000000000 00000000000000000000000000000000000000000000000000000000000000000000000000000 00000000000000000000000000000000000000000000000000000000000000000000000000000 0.000000

```
 Attr1: Name = long_name of SDS Parameter 1
    Type = 8-bit signed char
    Count = 19Value = Time of observation
 Attr2: Name = units for SDS Parameter 1
    Type = 8-bit signed char
    Count= 3Value = day
 Attr3: Name = long_name of SDS Parameter 2
    Type = 8-bit signed char
     Count= 55
     Value = Radius of satellite from center of Earth at ob
```
 servation Attr4: Name = units for SDS Parameter 2 Type  $= 8$ -bit signed char Count= $9$  Value = kilometer Data : 2450818.501440 6720.555481

 2450818.501426 6720.551019 2450818.501440 6720.555520 2450818.501426 6720.550981 2450818.501440 6720.555558

## **APPENDIX B: Sample Vdata Viewed with the "hdp" Utility**

To view the SSF\_Header Vdata on the HDF file, CER\_SSF\_TRMM-PFM-VIRS Sample  $000004.1998010500$ , using the hdp utility, use the following command: **hdp dumpvd -n SSF\_Header CER\_SSF\_TRMM-PFM-VIRS\_Sample\_000004.1998010500**

File name: CER\_SSF\_TRMM-PFM-VIRS\_Sample\_000004.1998010500

Vdata: 0  $tag = 1962$ ; reference = 2; number of records = 1; interlace = 0; fields = [SSF\_ID, INST\_NAME, DATA\_DATE, SAT\_NAM, IMAG\_NAME, NUMCHANNELS, WAVELENGTH, EARTH\_SUN,COLAT\_SUBSAT\_BEG, LONG\_SUBSAT\_BEG,COLAT\_SUBSAT\_END, ]; record size (in bytes)  $= 1332$ ; name  $=$  SSF Header; class  $=$  SSF; number of attributes  $= 1$  attr0: name=SSF\_Header Default Attributes type=4 count=88 size=88 Unless defined as a separate field attribute, the range is ASCII string; the unit is  $N/A$  $-$  field index 0: [SSF\_ID], type=24, order=1 number of attributes  $= 1$  attr0: name=Attributes for SSF-H1 - Name, Valid Range, & Type type=4 count=43 size=43  $S S F$ <sub>I</sub>ID : range is 112 - 200;  $32 - bit$  integer - field index 1: [INST\_NAME], type=4, order=32 number of attributes  $= 1$  attr0: name=Attributes for SSF-H2 - Name and Type type=4 count=60 size=60 Character name of CERES inst rument : 4-byte character st r i n g - field index 2: [DATA\_DATE], type=4, order=224 number of attributes  $= 1$  attr0: name=Attributes for SSF-H3 - Name and Type type=4 count=53 size=53 Day and Time at hour start : 28 - byte character string - field index 3: [SAT\_NAM], type=4, order=32 number of attributes  $= 1$  attr0: name=Attributes for SSF-H4 - Name and Type type=4 count=53 size=53 Character name of satellite : 4 - by te character string - field index 4: [IMAG\_NAME], type=4, order=64

```
number of attributes = 1 attr0: name=Attributes for SSF-H5 - Name and Type type=4 count=77 size=77
    Character name of high resol
    ution imager instrument : 8 -
    by te character string
- field index 5: [NUMCHANNELS], type=24, order=1
 number of attributes = 1 attr0: name=Attributes for SSF-H6 - Name, Valid Range, & Type type=4 count=59 size=59
    Number of imager channels :
    range is 1 - 20; 32-bit inte
     g e r
- field index 6: [WAVELENGTH], type=5, order=20
 number of attributes = 1 attr0: name=Attributes for SSF-H7 - Name, Unit, Valid Range, & Type type=4 count=121
size=121
   C entral wavelengths of image
    r channels : unit is micron;
    range is 0.4 - 15.0, 32-bit
     float - up to 20 elements p
     e r r e c o r d
- field index 7: [EARTH_SUN], type=5, order=1
 number of attributes = 1 attr0: name=Attributes for SSF-H8 - Name, Unit, Valid Range, & Type type=4 count=96
size=96
   Earth-Sun distance at hour s
    tart : unit is Astronomical
    Unit; range is 0.98 - 1.02;
    32-bit float
- field index 8: [COLAT_SUBSAT_BEG], type=5, order=1
 number of attributes = 1 attr0: name=Attributes for SSF-H9 - Name, Unit, Valid Range, & Type type=4 count=106
size=106Colatitude of subsatellite p
    oint at surface at hour star
    t : unit is degree; range is
    0 - 180; 32-bit float
- field index 9: [LONG_SUBSAT_BEG], type=5, order=1
 number of attributes = 1 attr0: name=Attributes for SSF-H10 - Name, Unit, Valid Range, & Type type=4 count=105
size=105
    Longitude of subsatellite po
    int at surface at hour start
    : unit is degree; range is
    0 - 360; 32 - bit float
- field index 10: [COLAT_SUBSAT_END], type=5, order=1
 number of attributes = 1
```
 attr0: name=Attributes for SSF-H11 - Name, Unit, Valid Range, & Type type=4 count=104  $size=104$ Colatitude of subsatellite p oint at surface at hour end : unit is degree; range is 0  $-180$ ;  $32$ -bit float - field index 11: [LONG\_SUBSAT\_END], type=5, order=1 number of attributes  $= 1$  attr0: name=Attributes for SSF-H12 - Name, Unit, Valid Range, & Type type=4 count=103 size=103 Longitude of subsatellite po int at surface at hour end : unit is degree; range is 0  $-360; 32-bit$  float - field index 12: [MAX\_ATRACK], type=5, order=1 number of attributes  $= 1$  attr0: name=Attributes for SSF-H13 - Name, Unit, Valid Range, & Type type=4 count=91 size=91 A l o n g - t r a c k a n g l e o f s a t e l l i te at hour end : unit is deg r e e ; r a n g e i s 0 - 3 3 0 ; 3 2 - b i t float - field index 13: [NUMFOV], type=24, order=1 number of attributes  $= 1$  attr0: name=Attributes for SSF-H14 - Name, Valid Range, & Type type=4 count=73 size=73 Number of Footprints in SSF product : range is  $0 - 36000$  $0$ ;  $32$ -bit integer  $-$  field index 14: [SS4\_1\_IDSTR], type=4, order=128 number of attributes  $= 1$  attr0: name=Attributes for SSF-H15 - Name and Type type=4 count=62 size=62 Subsytem 4.1 identification string: 128-byte character s t r i n g - field index 15: [SS4\_2\_IDSTR], type=4, order=128 number of attributes  $= 1$  attr0: name=Attributes for SSF-H16 - Name and Type type=4 count=62 size=62 Subsytem 4.2 identification string: 128 - byte character s t r i n g - field index 16: [SS4\_3\_IDSTR], type=4, order=128 number of attributes  $= 1$  attr0: name=Attributes for SSF-H17 - Name and Type type=4 count=62 size=62 Subsytem 4.3 identification string: 128 - byte character s t r i n g

- field index 17: [SS4\_4\_IDSTR], type=4, order=128 number of attributes  $= 1$  attr0: name=Attributes for SSF-H18 - Name and Type type=4 count=62 size=62 Subsytem 4.4 identification  $string: 128-byte$  character s t r i n g - field index 18: [SS4\_5\_IDSTR], type=4, order=128 number of attributes  $= 1$  attr0: name=Attributes for SSF-H19 - Name and Type type=4 count=62 size=62 Subsytem 4.5 identification  $string: 128-byte$  character s t r i n g - field index 19: [SS4\_6\_IDSTR], type=4, order=128 number of attributes  $= 1$  attr0: name=Attributes for SSF-H20 - Name and Type type=4 count=62 size=62 Subsytem 4.6 identification  $string: 128$ -byte character s t r i n g - field index 20: [IES\_DATE], type=4, order=32 number of attributes  $= 1$  attr0: name=Attributes for SSF-H21 - Name and Type type=4 count=55 size=55 IES production date and time : 24 - byte character string - field index 21: [MOA\_DATE], type=4, order=32 number of attributes  $= 1$  attr0: name=Attributes for SSF-H22 - Name and Type type=4 count=55 size=55 MOA production date and time  $: 24-b$  y techaracter string - field index 22: [SSF\_DATE], type=4, order=32 number of attributes  $= 1$  attr0: name=Attributes for SSF-H23 - Name and Type type=4 count=55 size=55 SSF production date and time : 24 - byte character string Loc. Data 0 112 P F M  $1998 - 01 - 05T00:00:00000$ 00Z TRMM VIRS 5 0.630000 3.750000 10.800000 11.900000 1.600000 0.000000 0.000000 0.000000 0.000000 0.000000 0.000000 0.000000 0.000000 0.000000 0.000000 0.000000 0.000000 0.000000 0.000000 0.000000 0.983293 58.834675 167.263962 94.638138 25.117634 236.194702 5 C RH Albedo 1997-11-03T18:47:52.600000Z CRH BTemp 1997-11-03T18:47:52.600000Z Imager 1 5.1 1998-04-01T17 :41:50 Elv00003 H2000003 Snow003.1 Ice003.1 IGBP0 0003 Terr00003 ID00003 Em037500004 Em108000004 Em11 9000004 D00003 EBi00003 Bi00003 Phi00 003 T00004 OD00003 00003 VINTraybref bdnnref modelsnew.

nnel3 nnel4 nnel5 SCCR# 71 19980331 P aram 19980120 CERES10 PSF 19980120 SARB 00003 98% RAPS SCC\_TRM\_19980401 CADM\_SW\_19971101 CADM\_ WN\_19971101 MOA Production Date = 1998-02-06T20:11:04\000"\000\000\000 1998-03-23T18:38:20.000Z 1998-02-06T20:11:04  $1998 - 04 - 08T14:10:59$ ;

## **APPENDIX C: HDF Routines Used in the Examples**

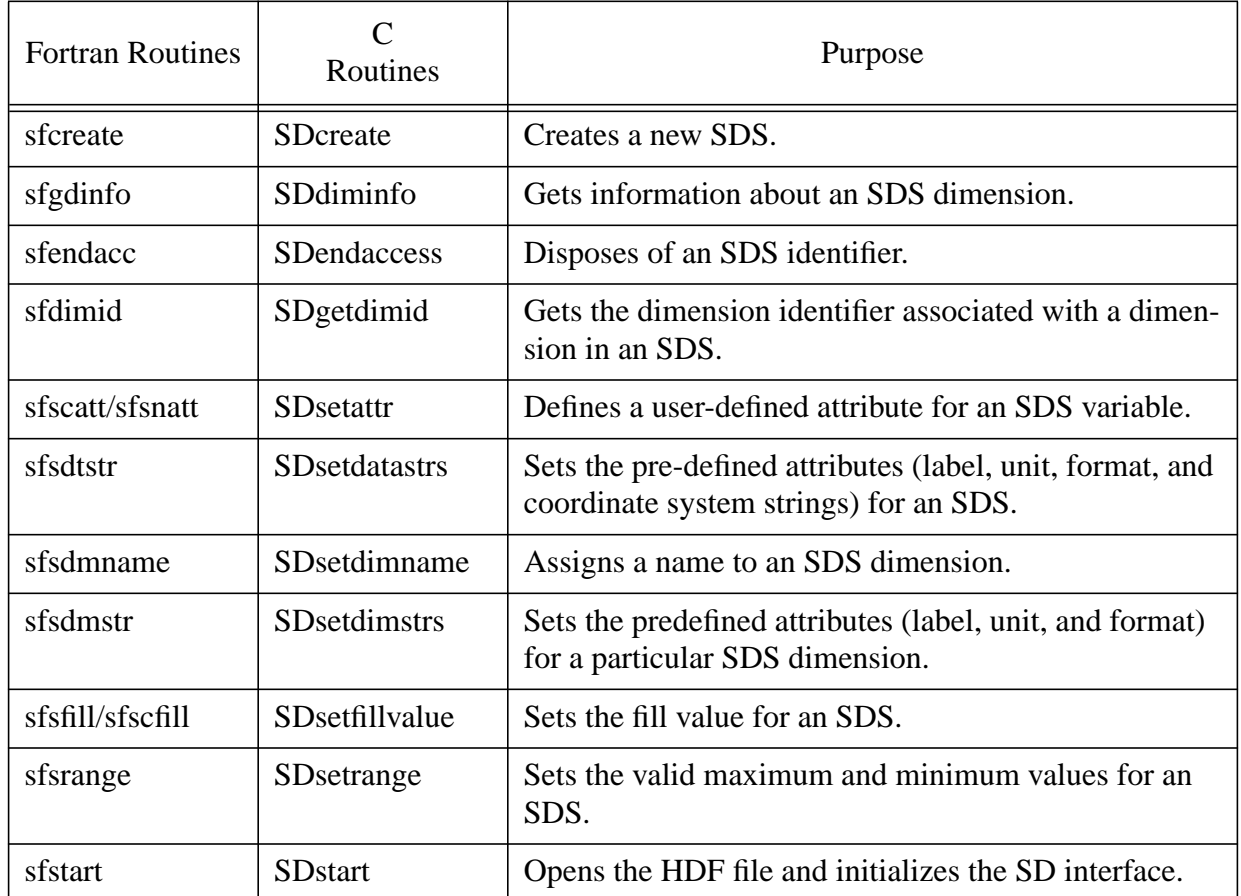

### **Table 1: Equivalent Fortran and C HDF Routines for SDSs**

**Table 2: Equivalent Fortran and C HDF Routines for Vdatas (1 of 2)**

| <b>Fortran Routines</b> | Routines        | Purpose                                                |
|-------------------------|-----------------|--------------------------------------------------------|
| hclose                  | Hclose          | Closes the HDF file.                                   |
| hopen                   | Hopen           | Opens an existing HDF file or creates a new HDF file.  |
| vfend                   | Vend            | Releases the internal data structures for an HDF file. |
| vfstart                 | <b>V</b> start  | Initializes internal data structures for an HDF file.  |
| vsfatch                 | <b>VSattach</b> | Attaches an existing V data or creates a new V data.   |
| <b>vsfdtch</b>          | VSdetach        | Detaches the Vdata from further access.                |
| vsffnd                  | VSfind          | Searches an HDF file for a particular Vdata.           |

| <b>Fortran Routines</b> | Routines        | Purpose                                       |
|-------------------------|-----------------|-----------------------------------------------|
| vsffidx                 | <b>VSfindex</b> | Retrieves the index of a field on a Vdata.    |
| vsfsnat/vsfscat         | VSsetattr       | Sets an attribute for a Vdata or Vdata field. |

**Table 2: Equivalent Fortran and C HDF Routines for Vdatas (2 of 2)**